### **Denormalizations**

### **Task 1**

Consider a conceptual schema of a simple ordering system given below.

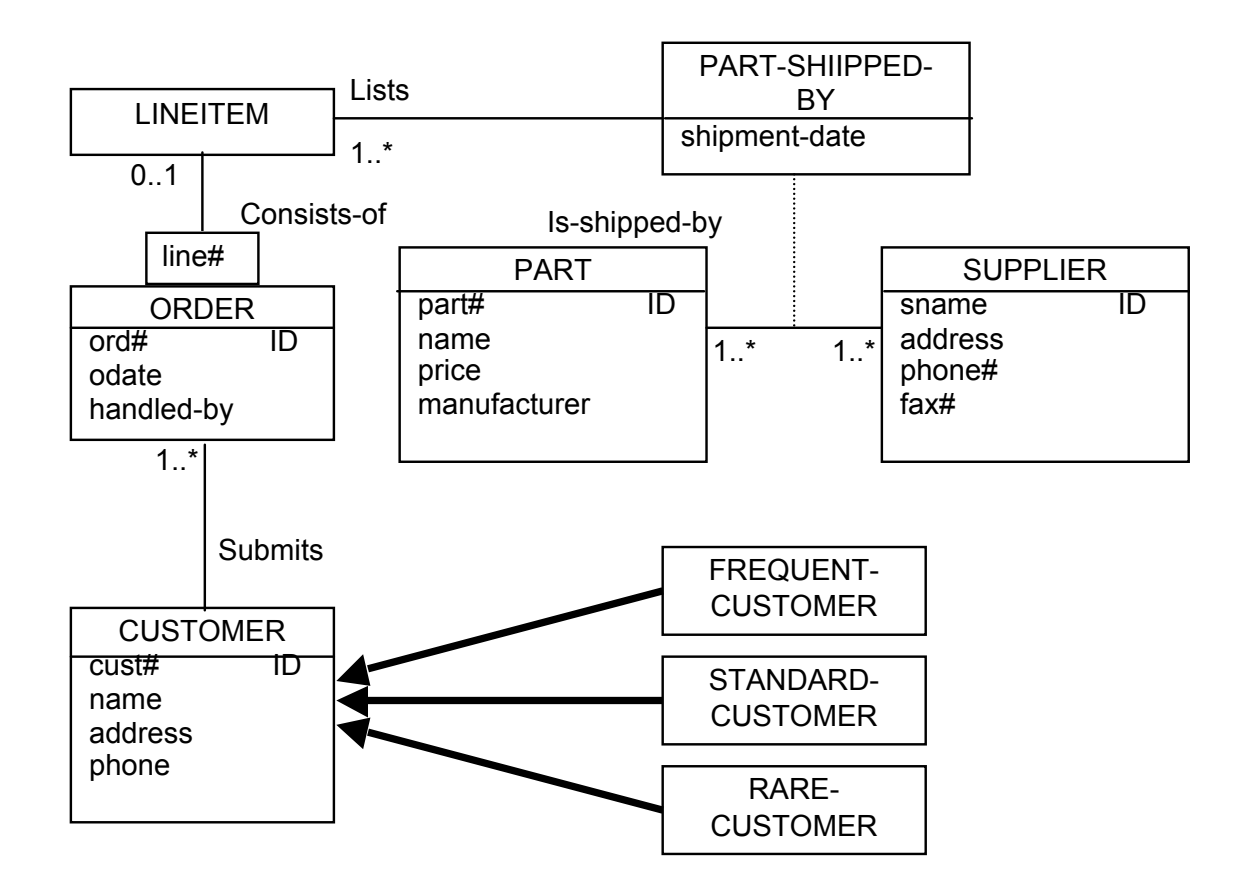

Assume, that the following queries are frequently submitted for execution by the database applications. The objective of this task is to minimize their execution time by the transformations of the conceptual schema.

- *(1) For each manufacturer find the total number of customers who purchased the products manufactured by the manufacturer.*
- *(2) Find the names and numbers of all customers who purchased at least one part supplied by a supplier with a given name.*
- *(3) For each frequent customer find the total value of all parts ordered by the frequent customer.*

Perform the simplifications of the conceptual schema given in Appendix A. Individually consider each one of the queries listed above and propose the transformations of the schema to minimize execution time of the queries given above. Integrate the results into a single schema.

# **Task 2**

Consider a conceptual schema of a hospital system given below. Assume, that we would like to denormalize the conceptual schema in order to improve the performance of the following class of queries:

*Find a location (city, hospital-name, bldg#, room#) of a patient being treated by the doctors with a given last name (lname).*

For example, a query like *"find city, hospital name, building number, room number of a patient treated by a doctor whose last name is Smith"* belongs to a class of queries described above.

Transform a conceptual schema given below **A** such that any query that belongs to a class of queries described above can be computed faster than before a transformation. A transformation must consist of two steps. First transform the conceptual schema into simplified form. Next, perform implementation of generalizations (if any) and migrations of attributes to denormalize a schema obtained in the previous step.

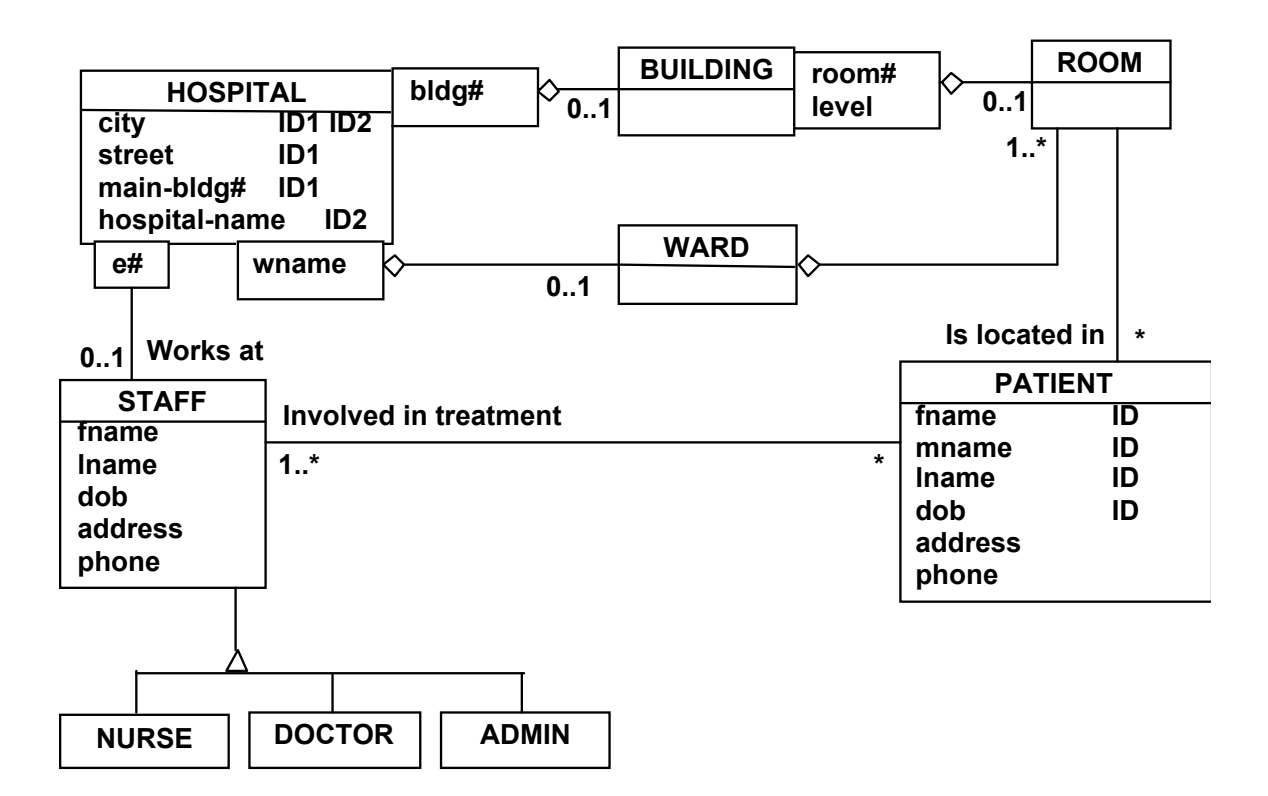

### **Task 3**

The conceptual schema given below represents a database domain where submit orders that consist of many lines.

- (1) Perform simplification of the conceptual schema above and re-draw the simplified conceptual schema.
- (2) We would like to improve the performance of the following class of applications:

*Find the names and manufacturers (attributes item-name, manufacturer in a class ITEM-LINE) of all items delivered to the frequent customers in a given year (attribute delivery-date in a class ORDER).* 

A sample application that belongs to a class described above is a as follows:

*Find the names and manufacturers of all items delivered to the frequent customers 2010.*

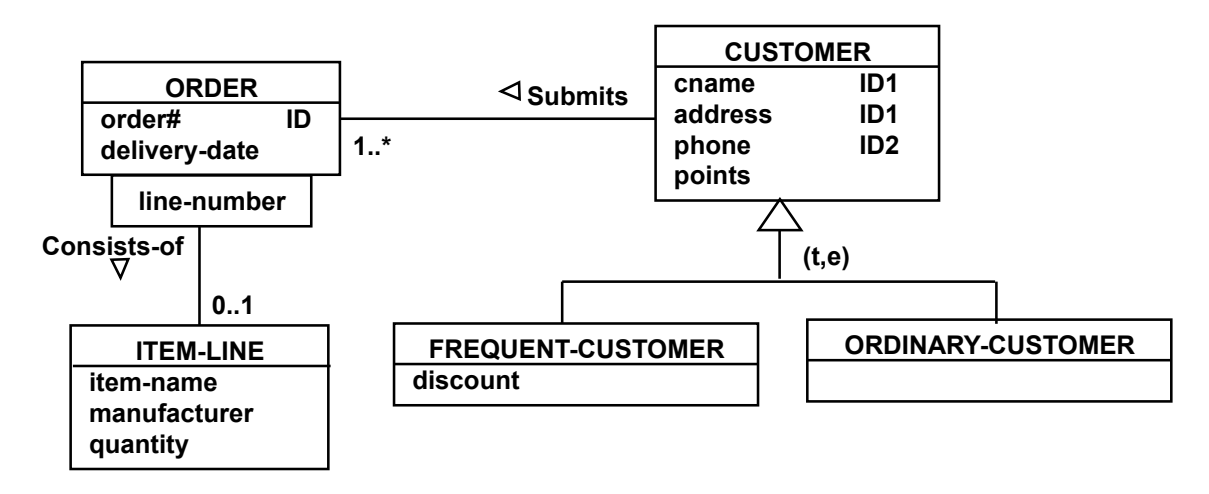

Find the denormalizations of the simplified conceptual schema that improves the performance of the class of applications described above. When performing the denormalizations apply the following transformations of the simplified conceptual schema: migration of attributes, partitioning of classes of objects, and elimination of generalization. Re-draw the simplified conceptual schema after the denormalizations.

### **Quantitative analysis of indexing**

### **Task 4**

Consider a relational table

TRANSACTION(t#,address,price,seller,buyer,agent,contract) that contains information about the real estate transactions. An attribute  $t$  # is a primary key.

Assume that:

- (i) a relational table TRANSACTION occupies  $10<sup>3</sup>$  data blocks,
- (ii) a relational table TRANSACTION contains  $5*10^3$  rows,
- (iii) an attribute address has 4500 distinct values,
- (iv) an attribute price has 2000 distinct values,
- (v) an attribute agent has 100 distinct values,
- (vi) a primary key is automatically indexed,
- (vii) the attributes price and address are indexed,
- (viii) all indexes are implemented as B\*-trees with a fanout equal to 10,
- (ix) a leaf level of an index on attribute price consists of 50 data blocks,
- (x) a leaf level of an index on attribute address consists of 100 data blocks.

Find the total number of read block operations needed to compute the following queries:

# (1) SELECT DISTINCT price FROM TRANSACTION; (2) SELECT \* FROM TRANSACTION WHERE agent =  $'$ James'; (3) SELECT \* FROM TRANSACTION WHERE  $t# = 777$  AND seller = 'Kate'; (4) SELECT \* FROM TRANSACTION WHERE address = 'Sydney, Station St.  $5'$ ; (5) SELECT \* FROM TRANSACTION

```
WHERE agent = 'James' AND price = 100000;
```
# **Task 5**

Consider a relational table:

TRANSACTION( t#, product, amount, salesman, customer, amount, delivery-date, comments)

that contains information about the industrial transactions. An attribute  $\pm$ # is a primary key.

Assume that:

- (i) a relational table TRANSACTION occupies  $10^6$  data blocks,
- (ii) a relational table TRANSACTION contains  $2*10^6$  rows,
- (iii) an attribute product has 1000 distinct values,
- (iv) an attribute amount has 2000 distinct values,
- (v) an attribute salesman has 100 distinct values,
- (vi) an attribute customer has  $10<sup>6</sup>$  distinct values,
- (vii) an attribute amount has  $10<sup>4</sup>$  distinct values,
- (viii) an attribute delivery-date has  $3*10^3$  distinct values
- $(ix)$  an attribute comments has  $10<sup>3</sup>$  distinct values
- (x) a primary key is automatically indexed,
- (xi) the attributes product, amount, delivery-date are indexed,
- (xii) all indexes are implemented as B\*-trees with a fanout equal to 10,
- (xiii) a leaf level of an index on attribute product consists of 100 data blocks,
- (xiv) a leaf level of an index on attribute amount consists of 200 data blocks.
- (xv) a leaf level of an index on attribute delivery-date consists of 500 data blocks.
- (xvi) a leaf level of an index on attribute  $\pm$ # consists of 100 data blocks.

For each one of SELECT statements listed above describe the best query processing plan and find the total number of read block operations needed to compute each statement.

Note, that each processing plan must be precisely described and it must be the best plan for a given indexing schema. A solution without the best plan scores no marks.

#### (1)

SELECT DISTINCT product FROM TRANSACTION;

#### (2)

 $SELECT$  \* FROM TRANSACTION ORDER BY PRODUCT;

#### (3)

```
SELECT *
FROM TRANSACTION
WHERE salesman = 'James' and customer = 'George'
```
#### (4)

SELECT \* FROM TRANSACTION WHERE  $t# = 777$ ;

#### (5)

SELECT \* FROM TRANSACTION WHERE amount  $> 0;$ 

### (6)

```
SELECT *
FROM TRANSACTION
WHERE product = 'bolt' AND amount = 100;
```
### (7)

```
SELECT delivery-date, count(*)
FROM TRANSACTION
GROUP BY delivery-date;
```
### (8)

```
SELECT count(customer)
FROM TRANSACTION;
```
# (9)

```
SELECT customer
FROM TRANSACTION
WHERE TO CHAR(delivery-date,'YYYY') = '2009';
```
### (10)

```
SELECT COUNT(*)
FROM TRANSACTION
WHERE COMMENT IS NOT NULL;
```
## **Task 6**

Consider a relational table:

PRODUCT(name, manufacturer, price, description, quality, mdate)

where a pair of attributes (name, manufacturer) is a primary key.

A database administrator created  $B^*$ -Tree index on an attribute  $\text{price}$ .  $B^*$ -tree index on a primary key has been automatically created by a database system.

Assume that:

- (i) a relational table PRODUCT occupies  $10<sup>4</sup>$  data blocks,
- (ii) a relational table PRODUCT contains  $10^5$  rows,
- (iii) a height of an index on the primary key is equal to 4,
- (iv) a height of an index on an attribute price is equal to 2,
- (v) the total number of distinct values in a column price is equal to  $10^3$ ,
- (vi) a leaf level of an index on the primary key consists of 500 data blocks,
- (vii) a leaf level of an index on attribute price consists of 100 data blocks.

Find the total number of read block operations needed to compute the following queries (**show all calculations):**

```
(1) 
SELECT *
FROM PRODUCT
WHERE manufacturer = 'IBM' AND name = 'computer';
(2) 
SELECT name, manufacturer
FROM PRODUCT
WHERE price = 500 OR quality = 'A';
(3) 
SELECT *FROM PRODUCT
WHERE price = 300;
(4) 
SELECT COUNT(DISTINCT manufacturer)
FROM PRODUCT;
(5)
SELECT name, COUNT(*)
FROM PRODUCT
GROUP BY name;
```
#### **Indexing relational tables**

#### **Task 7**

The following SELECT statements suppose to retrieve information from TPC R benchmark database:

(1) SELECT P\_NAME, P\_TYPE, P\_SIZE FROM PART ORDER BY P\_BRAND;

### (2)

SELECT COUNT( P\_NAME ) FROM PART;

### (3)

SELECT P\_BRAND, P\_TYPE, COUNT(\*) FROM PART GROUP BY P\_BRAND, P\_TYPE;

### (4)

SELECT COUNT ( DISTINCT P NAME ) FROM PART;

(5) SELECT P\_RETAILPRICE, P\_COMMENT FROM PART WHERE P NAME = 'BOLT' AND P\_SIZE =  $10$ ;

Find the smallest collection of indexes that speeds up the processing of all of the queries listed above. Write SQL script that creates the indexes and lists the execution plans for each one of SELECT statements given above after the indexes have been created.

## **Task 8 Indexing**

Implement the queries listed below as SELECT statements and for each one of the queries propose the indexing schema (one or more indexes) that speeds up query processing. Consider all queries as independent such that each indexing schema for one query is independent from an indexing schema for another query.

# (1)

Find name (P\_NAME) and retail price (P\_RETAILPRICE) of all parts in a brand (P\_BRAND) Brand#51 and supplied by a supplier from CANADA (N\_NAME).

# (2)

Find the total number of orders issued by a customer (C\_NAME) Customer#000000374 and an order includes at least one part with quantity (L\_QUANTITY) greater than 40.

# (3)

Find the total number of lines included in each order, list order status (O\_ORDERSTATUS), order date (O\_ORDERDATE), and order total price (O\_TOTALPRICE).

# (4)

Find the names of customers (C\_NAME) from EUROPE (R\_NAME) who did not include into their orders the parts supplied by a supplier Supplier#000000400 (S\_NAME).

# (5)

Find the quantities of items (L\_QUANTITY) that got discount equal to  $0.1$ . Do not display the same quantities more than one time and display the quantities ordered in an ascending way.

### **Task 9**

Find the smallest collection of indexes that speed up the processing of ALL SELECT statements listed below. Note, that it is not allowed to use the "hints" in order to force the system to use an index for query processing.

```
SELECT *
FROM LINEITEM
WHERE L DISCOUNT = 0.1 AND
L TAX = 0.05 AND
L QUANTITY = 37
ORDER BY L_QUANTITY;
SELECT *
FROM LINEITEM
WHERE (L_TAX > 20 OR L_QUANTITY = 40) AND
      L DISCOUNT = 0.\overline{1};
SELECT DISTINCT(L_TAX)
FROM LINEITEM
ORDER BY L_TAX ASC;
SELECT L QUANTITY, L DISCOUNT, COUNT(*)
FROM LINEITEM
GROUP BY L_QUANTITY, L_DISCOUNT;
SELECT COUNT(*)
FROM LINEITEM
WHERE L DISCOUNT = 0.1 AND
       \overline{L} QUANTITY = 10;
```
#### **Task 10**

Implement the queries listed below as SELECT statements and for each one of the queries propose the indexing schema (one or more indexes) that speeds up query processing in the best possible way. Consider all queries as independent such that each indexing schema for one query is independent from an indexing schema for another query.

#### (1)

```
SELECT *FROM ORDERS
WHERE O ORDERDATE = '12-\text{DEC}-2004' AND
    \overline{O} TOTALPRICE = 777;
```
#### (2)

```
SELECT *
FROM SUPPLIER
WHERE S NAME = 'JONES' AND
S PHONE = 1234567;
```
#### (3)

```
SELECT * 
FROM SUPPLIER
WHERE S PHONE = 9999999;
```
### (4)

```
SELECT *
FROM SUPPLIER
WHERE S_NAME = 'JONES' OR 
    \overline{S} PHONE = 1234567;
```
### (5)

```
SELECT *
FROM SUPLIER
WHERE S NAME = 'JONES';
```
### (6)

```
SELECT COUNT (O ORDERDATE)
FROM ORDERS;
```
### (7)

```
SELECT O TOTALPRICE, COUNT(*)
FROM ORDERS
```
# **Clustering relational tables**

# **Task 11**

Consider the following SELECT statements that join the relational tables included in the TPC R benchmark database owned by a user CSCI315.

# (1)

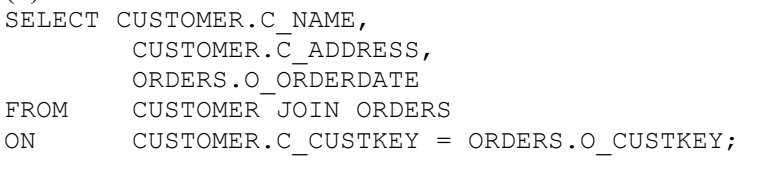

# (2)

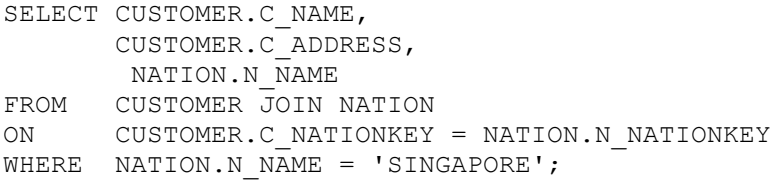

```
(3)
SELECT SUPPLIER.S_NAME, 
      SUPPLIER.S_PHONE,
      PARTSUPP.PS AVAILQTY
FROM SUPPLIER JOIN PARTSUPP
ON SUPPLIER.S_SUPPKEY = PARTSUPP.PS_SUPPKEY;
(4)
SELECT SUPPLIER.S_NAME, 
      SUPPLIER.S PHONE,
      NATION.N NAME
FROM SUPPLIER JOIN NATION
ON SUPPLIER.S_NATIONKEY = NATION.N_NATIONKEY;
```
Assume that the statements listed above are frequently executed by the database applications and we would like to improve performance of the applications through clustering of the relational tables. Implement SQL script task8.sql that performs the following actions:

- (1) Creates the cluster that speeds up the processing of the queries given above.
- (2) Creates the copies of relational included into the clusters and loads and load data into the relational table included in the clusters.
- (3) Lists an execution plan for the queries given above after the cluster have been created. Note, that you have to change the names of relational tables used in the queries.
- (4) Drops the relational tables included in the clusters.
- (5) Drops the clusters.

Make sure that you pick for the clustering right relational tables.

#### **Task 12**

Consider a relational database created by the execution of the following CREATE TABLE statements.

```
/* ~~~~~~~~~~~~~~~~~~~~~~~~~~~~~~~~~~~~~~~~~~~~~~~~~~~~~~~~~~~~~~~~ */ 
CREATE TABLE SKILL(
sname VARCHAR(30) NOT NULL, /* Skill name */
      CONSTRAINT SKILL pkey PRIMARY KEY ( sname ) );
/* ~~~~~~~~~~~~~~~~~~~~~~~~~~~~~~~~~~~~~~~~~~~~~~~~~~~~~~~~~~~~~~~~ */ 
CREATE TABLE SREQUIRED(
sname VARCHAR(30) NOT NULL, /* Skill name */
requires VARCHAR(30) NOT NULL, /* Skill required */
                            NOT NULL, /* Level required
       CONSTRAINT SREQUIRED pkey PRIMARY KEY ( sname, requires ),
       CONSTRAINT SREQUIRED_fkey1 FOREIGN KEY ( sname)
             REFERENCES SKILL ( sname ),
       CONSTRAINT SREQUIRED_fkey2 FOREIGN KEY ( requires )
           REFERENCES SKILL( sname ) );
/* ~~~~~~~~~~~~~~~~~~~~~~~~~~~~~~~~~~~~~~~~~~~~~~~~~~~~~~~~~~~~~~~~ */ 
CREATE TABLE APPLICANT(
anumber NUMBER(6) NOT NULL, /* Applicant number */
fname VARCHAR(20) NOT NULL, /* First name */
lname VARCHAR(30) NOT NULL, /* Last name */<br>dob DATE NOT NULL, /* Date of birth */
dob DATE NOT NULL, /* Date of birth */
city VARCHAR(30) NOT NULL, /* City */
state VARCHAR(20) NOT NULL, /* State */
phone NUMBER(10) NOT NULL, /* Phone number */
fax MUMBER(10) , \frac{1}{2} , \frac{1}{2} fax number \frac{1}{2}email VARCHAR(50) , /* E-mail address */
      CONSTRAINT APPLICANT_pkey PRIMARY KEY ( anumber ) );
/* ~~~~~~~~~~~~~~~~~~~~~~~~~~~~~~~~~~~~~~~~~~~~~~~~~~~~~~~~~~~~~~~~ */ 
CREATE TABLE EMPLOYER(
ename VARCHAR(100) NOT NULL, /* Employer name
city VARCHAR(30) NOT NULL, /* City */<br>state VARCHAR(20) NOT NULL, /* State */<br>/* State */
state VARCHAR(20) NOT NULL, /* State */
phone NUMBER(10) NOT NULL, /* Phone number */
fax MUMBER(10) , /* Fax number */
email VARCHAR(50) , /* E-mail address */
web V{\text{ARCHAR}(50)} , \prime\star Web site address \star\primeCONSTRAINT EMPLOYER pkey PRIMARY KEY ( ename ) );
\lambda , \lambda , \lambdaCREATE TABLE EMPLBY( 
anumber NUMBER(6) NOT NULL, /* Applicant number */
ename VARCHAR(100) NOT NULL, /* Employer name */
fromdate DATE NOT NULL, /* Employed from */
todate DATE , /* Employed to */
       CONSTRAINT EMPLBY pkey PRIMARY KEY ( anumber, ename, fromdate ),
       CONSTRAINT EMPLBY_fkey1 FOREIGN KEY ( anumber ) 
             REFERENCES APPLICANT ( anumber ),
       CONSTRAINT EMPLBY_fkey2 FOREIGN KEY ( ename ) 
            REFERENCES EMPLOYER(ename));
/* ~~~~~~~~~~~~~~~~~~~~~~~~~~~~~~~~~~~~~~~~~~~~~~~~~~~~~~~~~~~~~~~~ */ 
CREATE TABLE POSITION( 
pnumber NUMBER(8) NOT NULL, /* Position number */
title VARCHAR(30) NOT NULL, /* Position title */
salary MUMBER(9,2) NOT NULL, /* Salary */
extras VARCHAR(50) , /* Extras */
bonus \texttt{NUMBER(9,2)} , \texttt{/* End of year bonus}specification VARCHAR(2000) NOT NULL, /* Specification */
ename VARCHAR(2000) NOT NULL, /* Specification<br>ename VARCHAR(100) NOT NULL, /* Employer name
       CONSTRAINT POSITION pkey PRIMARY KEY ( pnumber ),
       CONSTRAINT POSITION_fkey FOREIGN KEY ( ename) 
            REFERENCES EMPLOYER( ename ) );
\lambda , \lambda , \lambdaCREATE TABLE SPOSSESSED(<br>anumber NUMBER(6)
anumber NUMBER(6) NOT NULL, /* Applicant number */
sname VARCHAR(30) NOT NULL, /* Skill name */
slevel NUMBER(2) NOT NULL, /* Skill level */
      CONSTRAINT SPOSSESSED_pkey PRIMARY KEY ( anumber, sname ), 
       CONSTRAINT SPOSSESSED_fkey1 FOREIGN KEY ( anumber )
```
REFERENCES APPLICANT ( anumber ) ON DELETE CASCADE, CONSTRAINT SPOSSESSED\_fkey2 FOREIGN KEY ( sname ) REFERENCES SKILL ( sname ), CONSTRAINT SPOSSESSED\_check1 CHECK ( slevel IN  $(1,2,3,4,5,6,7,8,9,10)$  ) ); /\* ~~~~~~~~~~~~~~~~~~~~~~~~~~~~~~~~~~~~~~~~~~~~~~~~~~~~~~~~~~~~~~~ \*/ CREATE TABLE SNEEDED( pnumber NUMBER(8) NOT NULL, /\* Position number \*/ sname VARCHAR(30) NOT NULL, /\* Skill name \*/ slevel NUMBER(2) NOT NULL, /\* Skill level \*/ CONSTRAINT SNEEDED\_pkey PRIMARY KEY ( pnumber, sname ), CONSTRAINT SNEEDED\_fkey1 FOREIGN KEY ( pnumber ) REFERENCES POSITION ( pnumber ) ON DELETE CASCADE, CONSTRAINT SNEEDED\_fkey2 FOREIGN KEY ( sname ) REFERENCES SKILL ( sname ), CONSTRAINT SNEEDED\_check1 CHECK ( slevel IN  $(1,2,3,4,5,6,7,8,9,10)$  ) ; /\* ~~~~~~~~~~~~~~~~~~~~~~~~~~~~~~~~~~~~~~~~~~~~~~~~~~~~~~~~~~~~~~~ \*/ CREATE TABLE APPLIES( anumber NUMBER(6) NOT NULL, /\* Applicant number \*/ pnumber NUMBER(8) NOT NULL, /\* Position number \*/ appdate DATE NOT NULL, /\* Application date \*/ CONSTRAINT APPLIES pkey PRIMARY KEY ( anumber, pnumber ), CONSTRAINT APPLIES\_fkey1 FOREIGN KEY ( anumber ) REFERENCES APPLICANT ( anumber ) ON DELETE CASCADE, CONSTRAINT APPLIES\_fkey2 FOREIGN KEY ( pnumber ) REFERENCES POSITION ( pnumber ) ON DELETE CASCADE); /\* ~~~~~~~~~~~~~~~~~~~~~~~~~~~~~~~~~~~~~~~~~~~~~~~~~~~~~~~~~~~~~~~ \*/

The database contains information about applicants for the positions advertised by employers, skills, skills possessed by applicants, skills needed for positions and skills required by other skills.

After loading data into the database the relational tables have the following sizes:

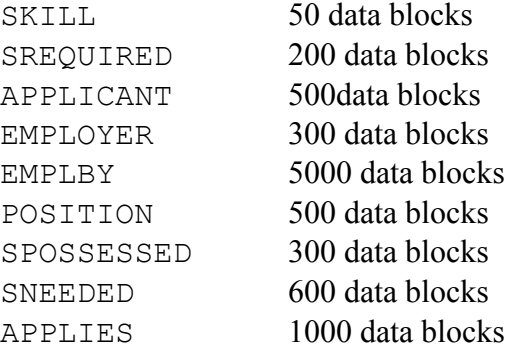

We would like to use clustering to improve performance of the following types of queries:

- *(i) Find full information about the applicants who applied for a position offered by a given employer.*
- *(ii) Find full information about the applicants who posses a give skill.*
- *(iii) Find full information about the skills possessed by a given applicant.*
- *(iv) Find full information about the positions applied by a given applicant.*
- *(v) Find full information about employers who advertise more than a given number positions.*

Express the queries above as SELECT statements.

Assume, that queries *(i)* and *(ii)* are processed 5 times per day. Assume that queries *(iii)* and *(iv)* are processed 10 times per day. Assume that query *(v)* is processed 10 times per day.

Assume that if the relational tables  $r$  and s consist of  $b_r$  and  $b_s$  blocks then their sequential scan requires  $b_r$  and  $b_s$  read block operations and their join, i.e. r JOIN s requires  $3 \times (\mathbf{b}_r + \mathbf{b}_s)$  read block operations.

Use a method of finding suboptimal clustering explained to you during the lecture classes in a presentation 18 Clustering relational tables to find suboptimal clustering of the sample database that improves the performance of the queries listed above.

### **Denormalization of relational tables**

## **Task 13**

Consider the following query template:

Find an order key, (O\_ORDERKEY), order status (O\_ORDERSTATUS), order value (O\_TOTALPRICE) and region name (R\_NAME) of all customers who submitted an order in a given year (O\_ORDERDATE).

The following is a sample query is consistent with the template above:

Find an order key, (O\_ORDERKEY), order status (O\_ORDERSTATUS), order value (O\_TOTALPRICE) and region name (R\_NAME) of all customers who submitted an order in 1998 (O\_ORDERDATE).

Write a sample query consistent with the template above as SELECT statement operating on the original relational table ORDERS and other tables required by the query.

Next, write SQL statements that denormalize a relational table ORDERS such that a query listed above can be implemented as more efficient SELECT statement.

Finally, write a sample query consistent with the template above as SELECT statement operating on a relational table ORDERS denormalized such that the new query would provide an answer faster than a query implemented in the previous step.

#### **Performance driven storage management**

#### **Task 14**

CREATE TABLE statements listed below can be used to create a TPC W sample database (www.tpc.org).

/\* -------------------------------------------------------------------- \*/  $\sqrt{\frac{1}{\pi}}$  \*  $\sqrt{\frac{1}{\pi}}$  \*  $\sqrt{\frac{1}{\pi}}$  \*  $\sqrt{\frac{1}{\pi}}$  \*  $\sqrt{\frac{1}{\pi}}$  \*  $\sqrt{\frac{1}{\pi}}$  \*  $\sqrt{\frac{1}{\pi}}$  \*  $\sqrt{\frac{1}{\pi}}$  \*  $\sqrt{\frac{1}{\pi}}$  \*  $\sqrt{\frac{1}{\pi}}$  \*  $\sqrt{\frac{1}{\pi}}$  \*  $\sqrt{\frac{1}{\pi}}$  \*  $\sqrt{\frac{1}{\pi}}$  \*  $\sqrt{\frac{1}{\pi}}$  \*  $\sqrt{\frac{1}{\pi}}$ /\* -------- The relational database schema for TPC-W benchmark -------- \*/<br>/\*  $\sqrt{\frac{1}{\pi}}$  , the set of the set of the set of the set of the set of the set of the set of the set of the set of the set of the set of the set of the set of the set of the set of the set of the set of the set of the set /\* -------------------------------------------------------------------- \*/ CREATE TABLE COUNTRY( CO\_ID NUMERIC(4) NOT NULL, /\* Unique country ID \*/ CO\_NAME VARCHAR(50) NOT NULL, /\* Name of country \*/ CO\_EXCHANGE MUMERIC(12,6) NOT NULL,  $/*$  Exchange rate to US\$  $*/$ CO\_CURRENCY VARCHAR(18) NOT NULL, /\* Name of currency \*/ CONSTRAINT COUNTRY\_PKEY PRIMARY KEY (CO\_ID), CONSTRAINT COUNTRY CHECK1 CHECK(CO ID  $> 0$ ) ; CREATE TABLE ADDRESS( ADDR\_ID NUMERIC(10) NOT NULL, /\* Unique address ID \*/ ADDR STREET1 VARCHAR(40) NOT NULL, /\* Street address, line 1 \*/ ADDR STREET2 VARCHAR(40) NOT NULL, /\* Street address, line 2 \*/ ADDR CITY VARCHAR(30) NOT NULL, /\* Name of city \*/ ADDR STATE VARCHAR(20) NOT NULL, /\* Name of state \*/ ADDR\_ZIP VARCHAR(10) NOT\_NULL, /\* Zip code or postal code \*/ ADDR\_CO\_ID MUMERIC(4) NOT NULL, /\* Unique ID of country \*/ CONSTRAINT ADDRESS\_PKEY PRIMARY KEY (ADDR\_ID), CONSTRAINT ADDRESS\_FKEY FOREIGN KEY (ADDR\_CO\_ID) REFERENCES COUNTRY(CO ID), CONSTRAINT ADDRESS\_CHECK1 CHECK(ADDR\_ID > 0) ); CREATE TABLE AUTHOR( A\_ID NUMERIC(10) NOT NULL, /\* Unique author ID \*/ A\_FNAME VARCHAR(20) NOT NULL, /\* First name of author \*/ A\_MNAME VARCHAR(20) NOT NULL, /\* Last name of author \*/ A\_LNAME VARCHAR(20) NOT NULL, /\* Middle name of author \*/ A\_DOB DATE NOT NULL, /\* Date of birth of author \*/ A\_BIO VARCHAR(500) NOT NULL, /\* About the author \*/ CONSTRAINT AUTHOR\_PKEY PRIMARY KEY (A\_ID), CONSTRAINT AUTHOR CHECK1 CHECK(A ID  $> 0$ ) ); CREATE TABLE ITEM( I\_ID NUMERIC(10) NOT NULL, /\* Unique ID of item \*/ I\_TITLE VARCHAR(60) NOT NULL, /\* Title of item \*/ I A ID MUMERIC(10) NOT NULL, /\* Author ID of item \*/ I\_PUB\_DATE DATE NOT NULL, /\* Date of release of an item \*/ I\_PUBLISHER VARCHAR(60) NOT NULL, /\* Publisher of item \*/ I\_SUBJECT VARCHAR(60) NOT NULL, /\* Subject of book \*/ I\_DESC VARCHAR(500) NOT NULL, /\* Description of item \*/ I RELATED1 NUMERIC(10) NOT NULL, /\* Unique item ID (I\_ID) of related item \*/ I RELATED2 NUMERIC(10) NOT NULL, /\* Unique item ID (I\_ID) of related item \*/ I RELATED3 NUMERIC(10) NOT NULL, /\* Unique item ID (I\_ID) of related item \*/ I RELATED4 NUMERIC(10) NOT NULL, /\* Unique item ID (I\_ID) of related item \*/ I RELATED5 NUMERIC(10) NOT NULL, /\* Unique item ID (I\_ID) of related item \*/ I THUMBNAIL VARCHAR(10),  $\qquad$  /\* Pointer to thumbnail image of item \*/ I\_IMAGE VARCHAR(10), /\* Pointer to image of item \*/ I\_SRP NUMERIC(15,2) NOT NULL, /\* Suggested retail price \*/ I\_COST NUMERIC(15,2) NOT NULL, /\* Cost of item \*/ I\_AVAIL DATE NOT NULL, /\* When item is available \*/ I\_STOCK MUMERIC(4) NOT NULL, /\* Quatity in stock  $*$ / I\_ISBN CHAR(13) NOT NULL, /\* Product ISBN \*/ I\_PAGE NUMERIC(4) NOT NULL, /\* Number of pages of book \*/ I\_BACKING VARCHAR(15) NOT NULL, /\* Type of book:paper,hardback \*/ I\_DIMENSIONS VARCHAR(25) NOT NULL, /\* Size of book in inches \*/

```
CONSTRAINT ITEM_PKEY PRIMARY KEY (I_ID),
       CONSTRAINT ITEM_FKEY FOREIGN KEY (I_A_ID)
            REFERENCES AUTHOR(A_ID),
       CONSTRAINT ITEM CHECK1 CHECK(I ID > 0),
       CONSTRAINT ITEM_CHECK2 CHECK(I_AID > 0) );
CREATE TABLE CUSTOMER(<br>C_ID MUMERIC(10)
C_ID MUMERIC(10) NOT NULL, /* Unique ID of customer */<br>C_ID MUMERIC(10) NOT NULL, /* Unique user name */
C_UNAME VARCHAR(20) UNIQUE NOT NULL, /* Unique user name */
C_PASSWD VARCHAR(20) NOT NULL, /* User password */
C_FNAME VARCHAR(15) NOT NULL, /* First name of customer */
C_LNAME VARCHAR(15) NOT NULL, /* Last name of customer */
C_ADDR_ID MUMERIC(10) NOT NULL, /* Address ID of customer */
C_PHONE VARCHAR(16) NOT NULL, /* Phone number of customer */
C_EMAIL 6 VARCHAR(50) NOT NULL, /* Email for purchase confirmation */
C_SINCE DATE NOT NULL, /* Date of registration */
C_LAST_VISIT DATE NOT NULL, /* Date of last visit */
C_LOGIN TIMESTAMP NOT NULL, /* Start of current customer session */
C_EXPIRATION TIMESTAMP NOT NULL, /* Current customer session expiry */
C_DISCOUNT NUMERIC(3,2) NOT NULL, /* Percentage discount */
C_BALANCE MUMERIC(15,2) NOT NULL, /* Balance of customer */
C_YTD_PMT MUMERIC(15,2) NOT NULL, \frac{1}{2} Year-to-date payments \frac{1}{2}C_BIRTHDATE DATE NOT NULL, /* Birth date */
C_DATA VARCHAR(500) NOT NULL, /* Miscellaneous information */
       CONSTRAINT CUSTOMER_PKEY PRIMARY KEY (C_ID),
       CONSTRAINT CUSTOMER_FKEY FOREIGN KEY (C_ADDR_ID)
             REFERENCES ADDRESS(ADDR_ID),
       CONSTRAINT CUSTOMER CHECK1 CHECK(C ID > 0),
       CONSTRAINT CUSTOMER CHECK2 CHECK(C ADDR ID > 0) );
CREATE TABLE ORDERS(<br>O_ID NUMERIC(10)
O_ID NUMERIC(10) NOT NULL, /* Unique ID of order */<br>O_C_ID NUMERIC(10) NOT NULL, /* Customer ID */
O_C_ID NUMERIC(10) NOT NULL, /* Customer ID */
O_DATE TIMESTAMP NOT NULL, /* Order date an time */
O_SUB_TOTAL NUMERIC(15,2) NOT NULL, /* Subtotal of all order-line items */
O_TAX NUMERIC(15,2) NOT NULL, /* tax over subtotal */
O_TOTAL MUMERIC(15,2) NOT NULL, \prime* Total for this order */
O_SHIP_DATE TIMESTAMP NOT NULL, /* Method of delivery */* */
O_SHIP_TYPE VARCHAR(10) NOT NULL, /* Order ship date */
O_BILL_ADDR_ID NUMERIC(10) NOT NULL, /* Address ID to bull */* /*
O_SHIP_ADDR_ID NUMERIC(10) NOT NULL, /* Address ID to ship order */
\overline{O} STATUS \overline{O} VARCHAR(15) NOT NULL, \overline{O} order status
       CONSTRAINT ORDERS_PKEY PRIMARY KEY (O_ID),
       CONSTRAINT ORDERS FKEY1 FOREIGN KEY (\overline{O} C ID)
             REFERENCES CUSTOMER(C ID),
       CONSTRAINT ORDERS_FKEY2 FOREIGN KEY (O_SHIP_ADDR_ID)
              REFERENCES ADDRESS(ADDR_ID),
        CONSTRAINT ORDERS_FKEY3 FOREIGN KEY (O_BILL_ADDR_ID)
         REFERENCES ADDRESS(ADDR_ID),
       CONSTRAINT ORDER CHECK1 CHECK(O ID > 0),
       CONSTRAINT ORDER CHECK2 CHECK(O C ID > 0),
       CONSTRAINT ORDER_CHECK3 CHECK(O_BILL_ADDR_ID > 0),
       CONSTRAINT ORDER CHECK4 CHECK(O_SHIP_ADDR_ID > 0) );
CREATE TABLE CC_XACTS(
CX_O_ID NUMERIC(10) NOT NULL, /* Unique order ID */
\begin{array}{lll}\n\text{C}\text{X}^\top \text{YPE} & \text{VARCHAR}(10) & \text{NOT NULL}, & \text{/* Credit card type} \\
\text{C}\text{X}^\top \text{NUM} & \text{NUMERIC}(16) & \text{NOT NULL}, & \text{/* Credit card number} & \text{**}\n\end{array}CX_NUM NUMERIC(16) NOT NULL, /* Credit card number */
CX_NAME VARCHAR(31) NOT NULL, /* Name of credit card */
CX_EXPIRY TIMESTAMP NOT NULL, /* Expiration date */
CX_AUTH_ID CHAR(15) NOT NULL, /* Authorization for transaction amount */<br>CX_XACT_AMT NUMERIC(15,2) NOT NULL, /* Amount for this transaction */
CX_XACT_AMT MUMERIC(15,2) NOT NULL, /* Amount for this transaction */CX_XACT_DATE TIMESTAMP NOT NULL, /* Date and time of authorization */
CX_CO_ID NUMERIC(4) NOT NULL, /* Country when transaction originated */
       CONSTRAINT CC_XACTS_PKEY PRIMARY KEY (CX_O_ID),
       CONSTRAINT CC_XACTS_FKEY1 FOREIGN KEY (CX_CO_ID)
               REFERENCES COUNTRY(CO ID),
```

```
CONSTRAINT CC_XACTS_FKEY2 FOREIGN KEY (CX_O_ID)
              REFERENCES ORDERS(O_ID),
       CONSTRAINT CC_XACTS_CHECK1 CHECK(CX_O_ID > 0),
      CONSTRAINT CC<sup>X</sup>ACTS<sup>-</sup>CHECK2 CHECK(CX<sup>-</sup>CO<sup>ID</sup> > 0) );
CREATE TABLE ORDER_LINE(
OL_ID NUMERIC(10) NOT NULL, /* Unique order-line item ID */
OL O ID MUMERIC(10) NOT NULL, /* Order ID */
OL I ID MUMERIC(10) NOT NULL, /* Unique item ID */
OL_QTY NUMERIC(3) NOT NULL, /* Quantity of item */
OL_DISCOUNT NUMERIC(3,2) NOT NULL, /* Percentage discount off of stock retail price 
*/
OL COMMENTS VARCHAR(100) NOT NULL, /* Special instructions */
      CONSTRAINT ORDER_LINE_PKEY PRIMARY KEY (OL_ID, OL_O_ID),
      CONSTRAINT ORDER LINE FKEY1 FOREIGN KEY (OL I ID)
            REFERENCES ITEM(I ID),
      CONSTRAINT ORDER_LINE_FKEY2 FOREIGN KEY (OL_O_ID)
           REFERENCES ORDERS(O ID),
      CONSTRAINT ORDER LINE CHECK1 CHECK(OL_ID > 0),
      CONSTRAINT ORDER LINE CHECK2 CHECK(OL O ID > 0),
      CONSTRAINT ORDER LINE CHECK3 CHECK(OL I ID > 0) );
```
The TPC W database contains information about the orders submitted by the customers, the items included in the orders, the authors of the items, the addresses and the countries the customers belong to and credit card numbers.

Assume, that to avoid the conflicts with the accesses to the relational tables of TPC W sample database we would like to distribute the relational tables and automatically created indexes on primary keys on three different hard drives. Do not worry if your computer does not have three hard drives. We shall simulate the drives through three different tablespaces DRIVE C, DRIVE D, and DRIVE E. To find out, which relational tables and, which indexes should be located on each drive we shall consider the following database applications.

- *(1) Find a complete information about the items whose total ordered quantity (attribute OL\_QTY) is higher than a give value.*
- *(2) Find the first name and the last name (attributes C\_FNAME, C\_LNAME) of the customers who ordered more than 10 items in a single order.*
- *(3) Find the credit card numbers (attribute CC\_NUM) of the customers who submitted more than 100 orders.*
- *(4) Find the full addresses of the customers who ordered a given item (attribute I\_TITLE ).*
- *(5) Find the dates of orders (attribute O\_DATE) submitted by the customers living in a given country (attribute CO\_NAME).*

Analyze the applications listed above and find which relational tables and which indexes will be used by each application and distribute the relational tables and indexes over the hard drives simulated by the tablespaces DRIVE C, DRIVE D, and DRIVE E such, that the relational tables and indexes used in the same application are located on different hard drives. If it is impossible to distribute the relational tables and indexes used by the same application on the different hard drives then try to minimize the total number of conflicts.

### **Performance driven re-organization of relational tables Task 15**

Write SQL script that implements the following operations on a sample database:

First, the script connects as a user SYSTEM and increases the size of tablespace CSCI315 by the additional 200 Mbytes.

Next, the script connects as a user CSCI315 and finds the total number of rows in the relational tables LINEITEM, ORDERS, and CUSTOMER. The total number of rows for all tables must be listed in one (!) line.

Next, the script executes a statement ANALYZE TABLE for each one of the relational tables LINEITEM, ORDERS, and CUSTOMER. Then, the script lists an average amount free space counted in bytes in the data blocks used for the implementation of each one of the relational tables LINEITEM, ORDERS, and CUSTOMER.. An average amount of free space in data blocks can be found in a relational view USER\_TABLES in a column AVG\_SPACE.

Next, the script executes a script delcust.sql, which creates a relational table DELCUST and fills the table with the identifiers of customers (attribute D\_CUSTKEY) to be deleted from the database. At the end of this step the script lists the total number of rows in a relational table DELCUST.

Next, the script deletes from a relational table CUSTOMER all customers such that identifier of each customer is included in a relational table DELCUST. Information about all other customers must be left in a relational table CUSTOMER.

Then, the script deletes information about all orders submitted by the customers delete from a relational table CUSTOMER. Together with orders all information about ordered items must be removed from a relational table LINEITEM. In fact, step (5) and step (6) can be performed in any order, which is convenient for you.

Next, the script executes a statement ANALYZE TABLE for each one of the relational tables LINEITEM, ORDERS, and CUSTOMER. Then, the script lists an average amount free space counted in bytes in the data blocks used for the implementation of each one of the relational tables LINEITEM, ORDERS, and CUSTOMER. An average amount of free space in data blocks can be found in a relational view USER\_TABLES in a column AVG\_SPACE.

Next, the script performs re-organization of the relational tables LINEITEM, ORDERS, and CUSTOMER to minimize an average amount of free space in data blocks. A way how you re-organize the relational tables is up to you. You can follow the methods presented in Homework 8. It is not allowed to change the size of a database block. The values of the other parameters of the relational tables are up to you.

Next, the script executes a statement ANALYZE TABLE for each one of the relational tables LINEITEM, ORDERS, and CUSTOMER. Then, the script lists an average amount free space counted in bytes in the data blocks used for the implementation of each one of the relational tables LINEITEM, ORDERS, and CUSTOMER. An average amount of free space in data blocks can be found in a relational view USER\_TABLES in a column AVG\_SPACE.

Finally, the script lists the total number of rows in the relational tables LINEITEM, ORDERS, and CUSTOMER. The total number of rows for all tables must be listed in one (!) line.

#### **Rewriting SELECT statements**

#### **Task 16**

For each one of SELECT statements listed below construct a new SELECT statement equivalent to the original one and more efficient than the original one.

#### (1)

SELECT L TAX FROM LINEITEM WHERE L QUANTITY > 100 UNION SELECT L TAX FROM LINEITEM WHERE L QUANTITY  $< 10$ ;

#### (2)

```
SELECT S1.S NAME
FROM SUPPLIER S1 JOIN SUPPLIER S2
    ON S1.S NAME >= S2.S NAME
GROUP BY S1.S NAME
HAVING COUNT(\overline{\cdot}) = ( SELECT COUNT ( DISTINCT S NAME)
                       FROM SUPPLIER );
```
#### (3)

```
SELECT PS_PARTKEY, PS_AVAILQTY
FROM PARTSUPP
WHERE PS PARTKEY IN (SELECT P PARTKEY
                      FROM PART 
                     WHERE P PARTKEY = 100);
```
#### (4)

SELECT DISTINCT P\_TYPE, P\_RETAILPRICE FROM PART WHERE P RETAILPRICE  $=$ (SELECT MAX(P.P\_RETAILPRICE) FROM PART P WHERE P.P TYPE = PART.P TYPE) ORDER BY P TYPE ASC;

#### (5)

```
SELECT P_PARTKEY
FROM PART
WHERE P RETAILPRICE > 900 AND
      P_PARTKEY IN ( SELECT P PARTKEY
                     FROM PART
                 WHERE P RETAILPRICE < 920 );
```
#### (6)

SELECT LINEITEM.L\_PARTKEY, LINEITEM.L\_SUPPKEY, LINEITEM.L\_ORDERKEY FROM LINEITEM WHERE ( LINEITEM.L\_PARTKEY, LINEITEM.L\_SUPPKEY, LINEITEM.L\_ORDERKEY ) IN ( SELECT LINEITEM.L\_PARTKEY, LINEITEM.L\_SUPPKEY, LINEITEM.L\_ORDERKEY FROM LINEITEM JOIN ORDERS ON LINEITEM.L\_ORDERKEY = ORDERS.O\_ORDERKEY WHERE LINEITEM.L PARTKEY IN (46557,20193,45690,45123) UNION SELECT LINEITEM.L\_PARTKEY, LINEITEM.L\_SUPPKEY, LINEITEM.L\_ORDERKEY FROM LINEITEM WHERE LINEITEM.L PARTKEY IN (46557,45690,45123) AND LINEITEM.L\_SUPPKEY IN ( SELECT PS\_SUPPKEY FROM PARTSUPP WHERE PARTSUPP.PS PARTKEY IN (46557,45690,45123) ) ) ORDER BY LINEITEM.L\_PARTKEY ASC, LINEITEM.L\_SUPPKEY ASC, LINEITEM.L\_ORDERKEY ASC

#### (7)

SELECT LINEITEM.L\_ORDERKEY, LINEITEM.L\_LINENUMBER FROM LINEITEM JOIN PART ON LINEITEM.L\_PARTKEY = PART.P\_PARTKEY WHERE PART.P PARTKEY IN (46557,20193,19110,45690,45123) MINUS (SELECT LINEITEM.L\_ORDERKEY, LINEITEM.L\_LINENUMBER FROM LINEITEM JOIN PART ON LINEITEM.L\_PARTKEY = PART.P\_PARTKEY WHERE PART.P PARTKEY IN (46557,20193,19110,45690,45123) MINUS SELECT LINEITEM.L\_ORDERKEY, LINEITEM.L\_LINENUMBER FROM LINEITEM JOIN SUPPLIER ON LINEITEM.L\_SUPPKEY = SUPPLIER.S\_SUPPKEY WHERE SUPPLIER.S SUPPKEY IN  $(4567,2323,\overline{1}987,2194,1111)$  );

# **Other interesting problems**

## **Task 17**

Implement SQL script that creates an index IDXT7 (P\_NAME, P\_BRAND, P\_SIZE) over a relational table PART. Then, find SELECT statements that will use the index in the following ways:

- (i) Execution of the first SELECT statement must traverse the index vertically and it must not access a relational table PART.
- (ii) Execution of the second SELECT statement must traverse the index vertically and later on horizontally and it must not access a relational table PART.
- (iii) Execution of the third SELECT statement must traverse the leaf level of the index horizontally and it must not access a relational table PART.
- (iv) Execution of the fourth SELECT statement must traverse the index vertically and it must access a relational table PART.
- (v) Execution of the fifth SELECT statement must traverse the index vertically and later on horizontally and it must access a relational table PART.
- (vi) Execution if the sixth SELECT statement must traverse the leaf level of the index horizontally and it must access a relational table PART.

*End of sample problems*

#### **Task z Indexing**

Consider TPC-R benchmark database owned by a user CSCI315 (see an Experiment 9.1 for more details related to TPC-R database).

Implement the queries listed below as SELECT statements and for each one of the queries propose the indexing schema (one or more indexes) that speeds up query processing. Consider all queries as independent such that each indexing schema for one query is independent from an indexing schema for another query. A good idea is to drop all indexes implemented for one query before testing an indexing schema for another query.

Use SQL script testsql.sql provided in Experiment 9.2 to find the execution plans and execution statistics for each implemented query. Use testsql.sql twice, first time before indexing and second time after indexing. Repeat the testing for each query.

# (1)

Find name (P\_NAME) and retail price (P\_RETAILPRICE) of all parts in a brand (P\_BRAND) Brand#51 and supplied by a supplier from CANADA (N\_NAME).

# (2)

Find the total number of orders issued by a customer (C\_NAME) Customer#000000374 and an order includes at least one part with quantity (L\_QUANTITY) greater than 40.

# (3)

Find the total number of lines included in each order, list order status (O\_ORDERSTATUS), order date (O\_ORDERDATE), and order total price (O\_TOTALPRICE).

# (4)

Find the names of customers (C\_NAME) from EUROPE (R\_NAME) who did not include into their orders the parts supplied by a supplier Supplier#000000400 (S\_NAME).

# (5)

Find the quantities of items (L\_QUANTITY) that got discount equal to  $0.1$ . Do not display the same quantities more than one time and display the quantities ordered in an ascending way.

### **Storage management Task y Download a file tpcw.pdf and SQL script dbcreate5.sql and dbdrop.sql.**

A script dbcreate5.sql contains SQL statements that can be used to create a TPC W sample database (www.tpc.org). A conceptual schema of TPC W database is included in a file tpcw.pdf.

The TPC W database contains information about the orders submitted by the customers, the items included in the orders, the authors of the items, the addresses and the countries the customers belong to and credit card numbers. Analyze a conceptual schema of the sample database and the referential integrity constraints to find out how information is structured in the database.

Assume, that to avoid the conflicts with the accesses to the relational tables of TPC W sample database we would like to distribute the relational tables and automatically created indexes on primary keys on three different hard drives. Do not worry if your computer does not have three hard drives. We shall simulate the drives through three different tablespaces DRIVE C, DRIVE D, and DRIVE E. To find out, which relational tables and, which indexes should be located on each drive we shall consider the following database applications.

- *(6) Find a complete information about the items whose total ordered quantity (attribute OL\_QTY) is higher than a give value.*
- *(7) Find the first name and the last name (attributes C\_FNAME, C\_LNAME) of the customers who ordered more than 10 items in a single order.*
- *(8) Find the credit card numbers (attribute CC\_NUM) of the customers who submitted more than 100 orders.*
- *(9) Find the full addresses of the customers who ordered a given item (attribute I\_TITLE ).*
- *(10) Find the dates of orders (attribute O\_DATE) submitted by the customers living in a given country (attribute CO\_NAME).*

Analyze the applications listed above and find which relational tables and which indexes will be used by each application and distribute the relational tables and indexes over the hard drives simulated by the tablespaces DRIVE C, DRIVE D, and DRIVE E such, that the relational tables and indexes used in the same application are located on different hard drives. If it is impossible to distribute the relational tables and indexes used by the same application on the different hard drives then try to minimize the total number of conflicts.

In the next step of the implementation task modify SQL script dbcreate5.sql such that its execution creates the tablespaces DRIVE C, DRIVE D, and DRIVE E with the parameters required below, and it creates the relational tables of TPC W sample database in the tablespaces. The requirements imposed on the tablespaces are the following.

- (1) A tablespace DRIVE  $\subset$  be a locally managed tablespace and it must have a uniform allocation of extents with the size of each extent equal to 64 Kbytes. The size of the tablespace must be 10 Mbytes. It must have automatic management of free space. It must not be possible to automatically extend the tablespaces created and it must consist of only one file.
- (2) A tablespace DRIVE\_D must be a locally managed tablespace and it must have a uniform allocation of extents with the size of each extent equal to 128 Kbytes. It must have automatic management of free space. The size of the tablespace must be 20 Mbytes. It must not be possible to automatically extend the tablespaces created and it must consist of two files each 10 Mbytes large.
- (3) A tablespace DRIVE E must be a locally managed tablespace with automatic allocation of extents. The size of tablespace must be 5 Mbytes.

The TPC W sample database must be owned by a user with the roles RESOURCE and CONNECT granted and revoked UNLIMITED TABLESPACE privilege. The user must have access to all disk space available in the tablespaces created in the previous step.

Finally, an updated script dbcreate5.sql must create the relational tables of TPC W sample database in the tablespaces DRIVE C, DRIVE D, and DRIVE E in a way that minimizes the total number of conflicts when accessing the tablespace by the applications listed above. When ready, execute the updated script dbcreate5.sql and produce a report from the execution.